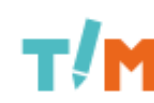

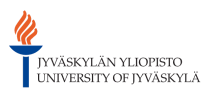

[\[root\]](https://tim.it.jyu.fi/view/) / [timppa](https://tim.it.jyu.fi/view/timppa) / [valiesittelyt](https://tim.it.jyu.fi/view/timppa/valiesittelyt) / valiesittely2\_muistio

# Sovellusprojekti Timppa, 2. väliesittely

Aika: Keskiviikko 29.4.2015 klo 10:15 - 11:45 Paikka: Jyväskylän yliopisto, Agora, Auditorio 3

Läsnä:

### Projektiryhmä

- Matias Berg
- Bek Eljurkaev
- Minna Lehtomäki
- Hannu Viinikainen
- Juhani Sihvonen, sihteeri

### Ohjaajat

- Jukka-Pekka Santanen
- Antti Ekonoja

### Opettajat

Hanna Kivimäki

### Kepler-ryhmä

Joonas Konki

- Anu Koskela
- Mikko Kuhno
- Henrik Paananen
- Atte Räty

### Otto-ryhmä

- Jesse Huttunen
- Tuukka Kivioja
- Kristiina Manninen
- Samuel Rahikainen

# Pöytäkirja

Muistio laadittu: 4.5.2015 Muokattu:

## Väliesittelyn esitys

Väliesittelyssä Timpparyhmä esitteli projektiorganisaation, projektin taustoja ja tavoitteita, kehitysvälineet, tämän hetkisen tilanteen ja projektin aikataulun.

Projektiorganisaatio-osuudessa esiteltiin projektiryhmä, tilaajat ja ohjaajat.

Projektin taustat ja tavoitteet -osiossa esiteltiin olemassa olevaa TIM oppimisympäristöä, Insitua ja luentoseinäohjelmaa. Timppa projektin tavoitteena on yhdistää ko. ohjelmat suoraan TIMiin.

Kehitysvälineet-osiossa esiteltiin projektissa käytettävät koodaus työkalut.

Tämän hetkinen tilanne-osiossa esiteltiin luentoseinää ja kysymyksen luontia. Tässä osiossa näytettiin myös käyttöliittymähahmotelmia.

Kehitysvälineet-osiossa esiteltiin projektissa käytettävät koodaus työkalut.

Projektin aikataulu-osiossa kerrottiin milloin projekti alkoi, milloin projekti todennäköisemmin päättyy ja mitä prosessimallia projektissa käytetään. Lisäksi esiteltiin eri kehitysvaiheet ja niiden tavoitteet.

### Väliesittelyn kysymykset

Paananen tiedusteli miksi debuggaamiseen ei käytetä suoraan selaimien debug-toimintoja. Viininkainen vastasi, että angular-js ohjelmakoodin debuggaamisen kanssa kohdattujen ongelmien vuoksi on helpompi tulostaa virheet suoraan selaimen konsoli-ikkunaan.

Santasen mukaan esitys oli hyvä teknisistä ohnelmista huolimatta. Sovelluksen rakennetta esittävä kuva ei näkynyt ja se tulisi piirtää uudelleen loppuesitystä varten. Santanen huomautti myös, että esitellessä tilaajia tulisi mainita, että he ovat tietotekniikanlaitokselta.

### Väliesittelyn arvioinnit ja palautteet

#### Santanen:

- TIM esitelty hyvin. Toinen selitti, toinen käytti.
- Koodaustyökalut -> kehitystyökalut
- Pycharm ohjeelmointiympäristö -> PyCharm-ohjelmointiympäristö.
- Kehitys vaihe -> Kehitysvaihe.

### Ekonoja:

Varmistakaa laitteiden toimivuus

### Kivimäki:

- Ryhmän ja projektin esittly hyvä.
- Siirtymät puhujasta toimeen toimivat.
- Esimerkit avasivat ja havainnollistivat asiaa.
- Vaiheiden esittely hyvä.
- Rauhallinen yleisvaikutelma. Kokonaisuutta oli helppo seurata.
- Kalvoissa yhdyssanavirheitä ja tekniikka ei toiminut.
- Hyvää vappua! :)

### Otto-ryhmä:

- Taustoisa pyörittiin ehkä liiankin kauan
- Tekniikkapuoli esiteltiin tosi "maanläheisesti", hyvä ja selkeä!
- Tosi hyvä idea, että toisella näytöllä ope ja toisella oppilas, jolla näyttää miten homma toimii.